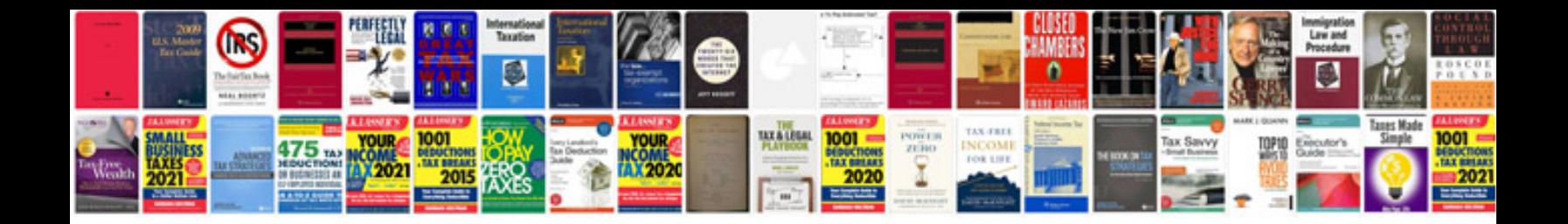

**Jeep cj rebuilder's manual**

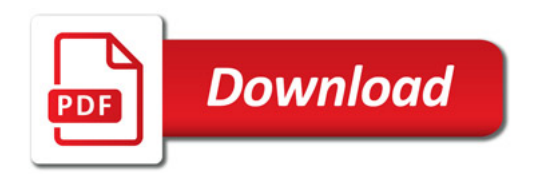

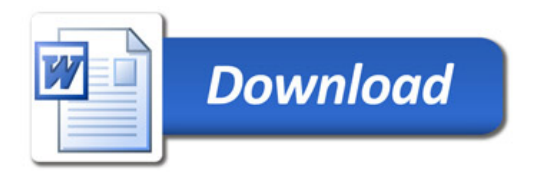